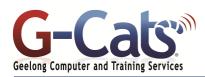

# **LEARNING OUTCOMES**

By the end of this course participants will be able to:

- \* Produce documents to a consistent layout using advanced formatting features
- \* Create templates to standardise document content and layout
- \* Use the Mail Merge feature
- \* Use the long document capabilities to produce complex publications
- \* Integrate data from external applications

## PREREQUISITES

It is recommended that participants have basic experience with the fundamental uses and applications of Microsoft Word 2019 including the ability to:

- \* Produce and store a document.
- Edit text to a required format and layout i.e. include a variety of character and paragraph formats, amend page setup features and create basic headers and footers.
- \* Incorporate simple builtin functions.
- \* Organise and maintain text in a table.

## **CUSTOMISATION**

In addition to our standard courseware, we can adapt course content and flow to your specifications.

This course is delivered over 1 session.

28 Fenwick Street

GEELONG VIC 3220

# **COURSE OUTLINE**

## PARAGRAPH FORMATTING

- \* Line spacing options ie Widow/Orphan
- Applying and modifying multilevel lists

#### PICTURES

- Working with Screen Shots
- \* Picture tools and artistic effects
- \* Compressing and resetting pictures
- \* Picture styles, borders and cropping
- Applying text wrapping

#### SECTIONS

- \* Inserting and deleting Section Breaks
- Changing the Section Break type
- Changing page format within sections

## **HEADERS AND FOOTERS**

 Applying different headers and footers to sections, first page and odd and even pages

#### TABLES

- Merging and splitting cells within a table
- \* Modifying cell alignment and margins
- \* Modifying text direction and wrapping
- \* Repeating the table heading row for multipage tables and controlling row breaking
- \* Performing sorts in a table
- Converting text to a table and table to text

## **S**TYLES

- \* Types of styles and applying styles
- \* Creating, modifying and deleting a
- paragraph or character style
- Enabling automatic style updating

#### COLUMNS

- \* Applying column formatting to an entire document or to 'selected text'
- Changing number of columns
- \* Changing column widths and spacing
- Inserting and removing lines between
- columns
- Inserting and deleting column breaks

#### **BUILDING BLOCKS (AUTOTEXT)**

- \* Creating and inserting Building Block items
- \* Modifying or deleting a building block item

## ADVANCED FIND AND REPLACE

- Advanced find and replace options using font formatting, paragraph formatting, paragraph marks, page breaks
- \* 'Paste special' options using formatted and unformatted text

#### CAPTIONS

- \* Manually adding a caption to an object
- \* Adding and removing caption labels
- Changing the caption number formatting

#### **FOOTNOTES AND ENDNOTES**

- Inserting, editing, formatting
- Converting footnotes and endnotes

Last Updated: 9 May 2019

## **BOOKMARKS AND CROSS-REFERENCES**

- \* Adding and deleting a bookmark
- Creating and deleting a cross-reference to a bookmark, numbered item, heading, figure, table or an index entry

#### **MASTER DOCUMENTS**

- \* Creating a master document
- \* Inserting and removing sub-documents
- \* Using text outline options

#### TRACKING AND COMMENTS

- \* Tracking, accepting or rejecting changes
- \* Inserting, displaying, editing and removing comments
- Comparing and combining documents

#### **TABLES OF CONTENTS AND INDEXES**

- \* Creating and updating a table of contents or a table of figures
- \* Marking an index entry or sub-entry
- \* Compiling and updating an index

#### LINKING AND EMBEDDING

- \* Linking and displaying a linked object as an icon or as actual data
- \* Updating or breaking a linked document
- Embedding data as an object
- Editing or deleting embedded data

#### MACROS

- \* Recording a macro
- \* Assigning a macro to a button

#### FIELDS

- \* Inserting and deleting fields and fill-in fields
- \* Changing the number formatting, updating,
- locking and unlocking fields

#### FORMS

- \* Creating and modifying forms
- \* Protecting a Form

ADVANCED MAIL MERGE

**ADDITIONAL FEATURES** 

Compatibility Mode

Autocorrect entry

or custom text watermark

\* Password protecting a Form

Ask fields and bookmarks Inserting if...then...else... fields

## TEMPLATES

\*

\* Creating and using a word template

Editing and sorting a mail merge list

Using merge criteria in a mail merge

PASSWORDS AND EDITING RESTRICTIONS

Marking a document as a final version

Creating, modifying and deleting an

Inserting, editing or removing Hyperlinks

Telephone

03 5229 7121

www.g-cats.com.au

modifications' password document protection

Allowing only tracked changes or comments

Adding, removing or modifying a pre-defined

Adding and removing 'opening' or 'no

\* Modifying a word template